## **Loading Constants into a Register**

If the constant will fit into 16 bits, use **li** (load immediate)

 $1$ **i**  $$t6,8$  #  $$t6 = 8$ • **li** is a pseudoinstruction for something like: **addi \$t6,\$0,8** or **ori \$t6,\$0,8**

If the constant does not fit into 16 bits, use **lui** (load upper immediate)

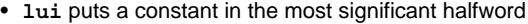

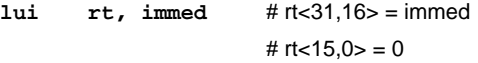

• **addi** (or **ori**) puts a constant into the least significant halfword

Example: load the constant 0x1b236723 into \$t0

**lui \$t0,0x1b23 addi \$t0,\$t0,0x6723**

CSE378 Autumn 2002 1

## **Getting the Base Address into a Register**

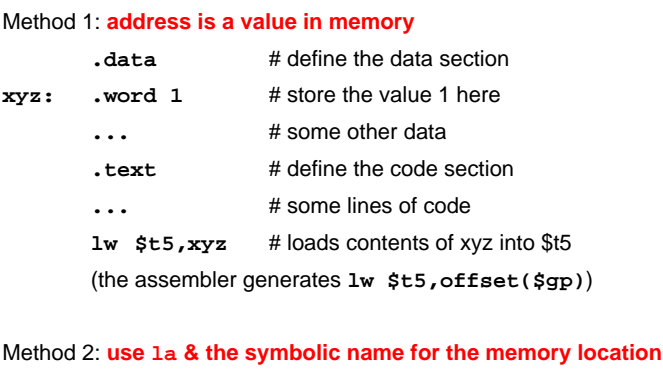

- loads an address rather than the contents of the address
- **la** is a pseudoinstruction, probably **lui** followed by **addi**
- example:

**la \$t6,xyz** # put the address of memory location xyz into \$t6

**lw \$t5,0(\$t6)**# \$t5 contains the contents of memory at location xyz

Method 3: **the address is a constant & you know what it is**

- use **li** (if < ± 32K)
- use **lui** and **addi** (or **ori**) otherwise

# **Masking with Logical Instructions**

#### Use **masks**

- to extract smaller information units from a word
- to set certain bits to 0 or 1 while retaining other bits as they are

Example: **create a mask** of all 1's for the low-order byte of \$6; you don't care about the other bits

**ori \$t6,\$t6,0x000000ff** # set \$t6<7:0> to 1's

Example: **use a mask** to clear the high-order byte of \$6 but leave the 3 other bytes the same

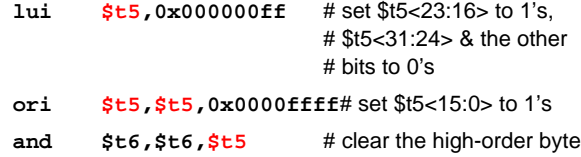

 $CSE378$  Autumn 2002

# **Shifting**

Arithmetic shifts to the right: the sign bit is extended Logical shifts & arithmetic shifts to the left: zeros are shifted in

#### Examples:

\$t5 contains: 1111 1111 0000 0000 0000 0000 0000 0000 **srl \$t5,\$t5,6** # shift right logical 6 bits # \$t5 = 0000 0011 1111 1100 0000... **sra \$t5,\$t5,6** # shift right arithmetic 6 bits # \$t5 = 1111 1111 1111 1100 0000...

### **HI & LO**

Used for holding the product of a multiply (multiplying two 32-bit numbers may yield a 64-bit product)

- HI gets the upper 32 result bits
- LO gets the lower 32

Used for the quotient and remainder of a divide

- LO gets the quotient
- HI gets the remainder
- if an operand is negative, the remainder is not specified by the MIPS architecture

Instructions to move between HI/LO & the GPRs.

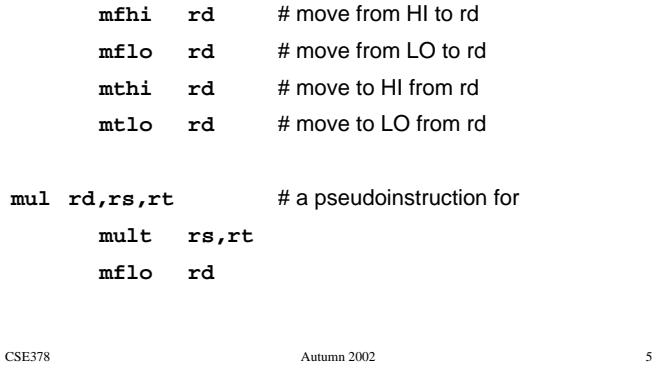

**Addressing Modes**

A function to calculate the address of an operand **operand specifier** vs. **operand**

MIPS has few (another RISC characteristic)

- **register** addressing
	- operand specifier is a register number
	- operand is the register contents
- **immediate** addressing
	- operand specifier/operand is a constant in the instruction stream
- **base or displacement** addressing
	- operand specifier is a register contents plus a constant in the instruction
	- operand is the contents of the memory location whose address is that specifier

### **Addressing Modes**

- **PC-relative** addressing
	- operand specifier is the contents of the PC plus a constant in the instruction
	- operand is the instruction at the memory location whose address is that specifier
- **pseudodirect** addressing
	- operand specifier is the address in the jump instruction
	- operand is the instruction at the memory location whose address is that specifier concatenated with:
		- the upper bits of the PC &
		- 2 low-order 0s

CSE378 Autumn 2002 7

**Addressing Modes**

User-generated addressing modes

• register, immediate, displacement, pseudodirect

Compiler & assembler-generated addressing mode

- PC-relative
- example:

**loop: lw \$t0, offset(\$t1) beq \$t0, \$s3, exit** # 2 instructions **add \$s3,\$s3,20 j** loop # -4 instructions **exit:**

- + need fewer bits to specify the operand address
- + **position-independent code**: can load anywhere in memory
- why programmers don't use PC-relative

bne \$t0, \$s5, **2**(\$pc) If you insert additional code here, you **must change the hardcoded displacement!**

### **Other Addressing Modes**

Commonly used in other RISC architectures

#### **Indexed** addressing

- use 2 registers as the operand specifier
- **lw \$t1, \$s1, \$s2** # \$t1 gets Memory[\$s1+\$s2]
- in MIPS: **add \$s0, \$s1, \$s2**
	- **lw \$t1, 0(\$s0)**

#### **Update** addressing

- increment the memory address as part of a data transfer • autoincrement, autodecrement
- useful when marching through an array
- **lwu \$t1, 0(\$s0)** # \$t1 gets Memory[\$s0];
- #  $$s0 = $s0 + 4$ • in MIPS: **lw \$t1, 0(\$s0)**
	- **addi \$s0, \$s0, 4**

CSE378 Autumn 2002 9

# **A Longer Example**

High-level language version int a[100]; int i; for (**i**=0; **i**<100; i++) { **a**[**i**] = **5**; }

Assembly language version

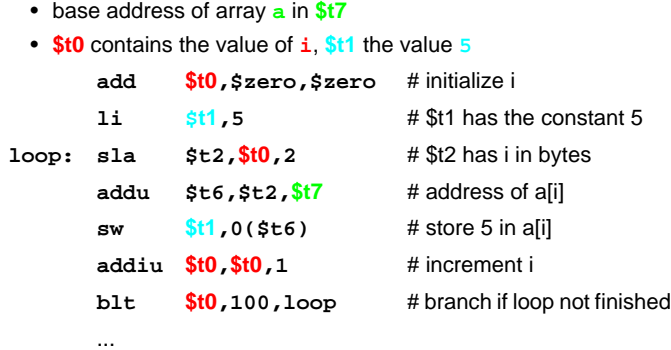

# **A Longer Example**

Machine-language version generated by a compiler

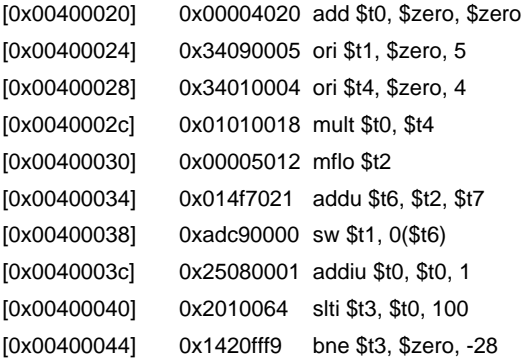

CSE378 Autumn 2002 11

# **A Longer Example**

Machine-language version generated by a compiler

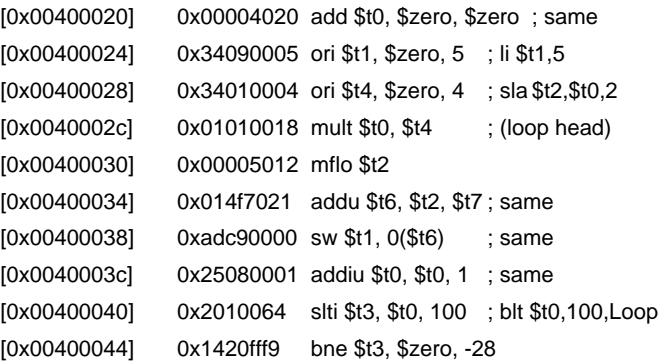

# **Assembly Language Programming or How to be Nice to Your TA**

- Use lots of detailed comments
- Don't be too fancy
- Use lots of detailed comments
- Use words whenever possible
- Use lots of detailed comments
- Remember that the address of a word is evenly divisible by 4
- Use lots of detailed comments
- The word following the word at address *i* is at address  $i + 4$ .
- Use lots of detailed comments

CSE378 Autumn 2002 13